# Préparer un examen écrit dans l'outil Questionnaire en privilégiant des stratégies pour limiter la tricherie.

Assurez-vous de choisir des stratégies qui vous aident à bien mesurer les objectifs spécifiques importants de votre cours et faites preuve de souplesse pour tenir compte des enjeux liés à la situation actuelle.

Enjeux à considérer :

- Niveau de familiarité des étudiants et des étudiants avec la technologie
- Anxiété des étudiantes et des étudiants face à cette nouvelle modalité d'évaluation
- **Problèmes techniques possibles**
- Étudiantes et étudiants ayant des enfants à charge, travaillant dans le milieu de la santé ou ayant des besoins particuliers

## Planifier un examen écrit :

#### Avant la passation

- Assurez-vous de valider au préalable que tous vos étudiantes et vos étudiants pourront avoir accès à un ordinateur et à Internet durant cette période;
- $\Box$  Assurez-vous de concevoir un examen qui tient compte de l'accès des étudiantes et des étudiants à la documentation et à leurs pairs;
- $\Box$  Bien que, pour limiter les risques de tricherie, il est préférable que tous les étudiantes et les étudiants fassent l'examen simultanément, il est souhaité, dans le contexte actuel, de permettre la [passation sur une plus longue période](https://www.ene.ulaval.ca/monportail-sites-de-cours/enseignants-ajouter-et-parametrer-un-questionnaire#etape-4-de-4-publier-dans-le-site-disponibilite-du-questionnaire-et-publication-des-copies-corrigees). En plus de limiter les problèmes techniques durant la passation (étalement de la charge sur le système), cette mesure offre davantage de souplesse aux étudiantes et aux étudiants afin de concilier leurs différentes obligations;
- Assurez-vous de donner en exercice des questions types pour aider les étudiantes et les étudiants à bien étudier et ainsi diminuer le stress associé à cette évaluation;
- $\Box$  Demander aux étudiantes et aux étudiants de se préparer une feuille résumée dans un format que vous déterminerez. Demander leurs de joindre ce document à leur examen;

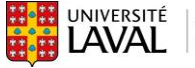

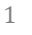

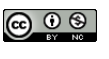

- Prévenir les étudiants qu'ils auront des versions légèrement différentes de l'examen. Le simple fait d'inverser l'ordre des questions d'un examen réduirait les risques de fraude de 25 %1;
- Faire un rappel des éléments du Règlement disciplinaire concernant la tricherie dans les examens, article 29 à 44. Le fait de prévenir les étudiants des conséquences du plagiat avant la tenue d'un examen réduirait les risques de plagiat de 12 %2;
- $\Box$  Il est demandé de faire signer aux étudiantes et aux étudiants le formulaire Déclaration d'intégrité relative aux travaux et aux examens. Elle ou il s'engage ainsi à respecter le Règlement disciplinaire à l'intention des étudiants et étudiantes de l'Université Laval, en adoptant des comportements professionnels. Voici les options qui s'offre à vous dans la section [Déclaration d'intégrité relative aux travaux et](https://www.ulaval.ca/notre-universite/assurer-en-ligne-la-continuite-dun-cours-en-cas-de-situation-durgence#boite-accordeon-91909)  [examens.](https://www.ulaval.ca/notre-universite/assurer-en-ligne-la-continuite-dun-cours-en-cas-de-situation-durgence#boite-accordeon-91909)

### Lors de la confection de l'examen

- $\Box$  Rédiger des consignes claires dans les [directives du questionnaire](https://www.ene.ulaval.ca/monportail-sites-de-cours/enseignants-ajouter-un-questionnaire#etape-1-de-4-definir-les-parametres-generaux) relativement au niveau de collaboration autorisée, le matériel permis, les références autorisées, etc.;
- $\Box$  Pour chaque question, identifier l'action demandée aux étudiantes et aux étudiants avec un verbe d'action précis;
- $\Box$  Si possible, rédiger des questions de compréhension, d'analyse ou de synthèse plutôt que des questions de connaissances dont les réponses se trouvent textuellement dans les notes de cours;
- Dans une question à réponse élaborée, expliciter vos attentes en précisant la [longueur de la réponse attendue](https://www.ene.ulaval.ca/monportail-sites-de-cours/enseignants-parametrer-les-questions#parametrer-une-question-a-developpement) (nombre de pages / lignes / mots, le format);
- $\Box$  Si la matière le permet, créer des questions qui font appel à une expérience ou à une réflexion personnelle, ainsi toutes les réponses seront nécessairement différentes les unes des autres;
- Demander d'appuyer une réponse par des exemples personnels;
- Demander à l'étudiante ou à l'étudiant d'expliquer son raisonnement ou de justifier [ses réponses,](https://www.ene.ulaval.ca/monportail-sites-de-cours/enseignants-parametrer-les-questions) même pour des questions à réponse choisie, et ce, même si cette justification n'est pas nécessairement évaluée;
- Dans une question à réponse élaborée, demander l'analyse ou la critique du matériel existant déjà sur le Web;
- $\Box$  Exiger au moins quelques références très récentes pour les questions à réponse élaborée;

<sup>&</sup>lt;sup>2</sup> SELINGO, Jeffrey. « The Cheating Culture ». PRISM (American Society for Engineering Education), [En ligne], September 2004, volume 14, number 1. http://www.prism-magazine.org/sept04/feature\_cheating.htm (Consulté 3 janvier 2012).

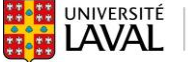

l

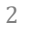

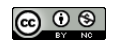

<sup>&</sup>lt;sup>1</sup> KERTVLIET, Joe et Charles L. Sigmund. « Can We Control Cheating in the Classroom? ». The Journal of Economic Education, 30, numéro 4, Automne 1999, 331 pages.

- Assurez-vous que la longueur de l'examen est appropriée en fonction du temps alloué et des enjeux à considérer en situation de crise. La majorité doit avoir le temps de terminer. À titre indicateur, préciser le temps normalement alloué pour répondre aux questions à réponse élaborée (longue);
- $\Box$  Assurez-vous que l'examen est également disponible dans un format accessible (Word ou PDF).

### Lors de la saisie de l'examen dans l'outil *Questionnaire*

- $\Box$  Créer des groupes [de questions aléatoires](https://www.ene.ulaval.ca/monportail-sites-de-cours/enseignants-organiser-lensemble-des-questions-0#creer-un-groupe-aleatoire-de-questions). Ces groupes peuvent vous permettre d'afficher des questions avec le même pointage dans un ordre aléatoire. Ils peuvent également vous permettre d'afficher, dans un ordre aléatoire, un nombre défini de questions parmi un groupe de questions qui mesurent le même objectif d'apprentissage, avec le même pointage et ayant le même degré de difficulté;
- Paramétrer un [ordre aléatoire d'affichage des choix de réponse](https://www.ene.ulaval.ca/monportail-sites-de-cours/enseignants-parametrer-les-questions) dans les questions à sélection unique, à sélection multiple ou à association;
- $\Box$  Afficher [une question par page](https://www.ene.ulaval.ca/monportail-sites-de-cours/enseignants-ajouter-un-questionnaire#etape-1-de-4-definir-les-parametres-generaux) ou utiliser les [sauts de page manuels.](https://www.ene.ulaval.ca/monportail-sites-de-cours/enseignants-organiser-lensemble-des-questions-0#ajouter-un-saut-de-page) Cela vous permet d'avoir accès à un [suivi de tentative](https://www.ene.ulaval.ca/monportail-sites-de-cours/enseignants-consulter-et-gerer-les-tentatives#effectuer-un-suivi-des-tentatives) plus précis et d'être en mesure de comparer les temps de réalisation de deux étudiantes ou étudiants en cas de doute. Cela permet également de rendre la prise de captures d'écran plus laborieuse pour la personne désirant tricher;
- Planifier une [seule tentative permise](https://www.ene.ulaval.ca/monportail-sites-de-cours/enseignants-ajouter-et-parametrer-un-questionnaire#etape-3-de-4-parametrer-l-execution-tentatives-duree-realisation-et-correction) aux étudiantes et aux étudiants lors de l'exécution;
- $\Box$  Rendre votr[e questionnaire disponible en ligne](https://www.ene.ulaval.ca/monportail-sites-de-cours/enseignants-ajouter-et-parametrer-un-questionnaire#etape-4-de-4-publier-dans-le-site-disponibilite-du-questionnaire-et-publication-des-copies-corrigees) qu'au dernier moment.

#### Pendant et après la correction

- □ Inclure, dans ses critères d'évaluation, des éléments liés à l'intégrité;
- $\Box$  Utiliser [l'outil d'analyse de la qualité](https://www.ene.ulaval.ca/monportail-sites-de-cours/enseignants-corriger-manuellement-ajuster-et-publier-les-resultats#consulter-l-analyse-de-qualite-du-questionnaire) de votre examen pour éliminer des questions qui nuisent à la qualité de votre examen;
- $\Box$  Rendre les [copies corrigées accessibles](https://www.ene.ulaval.ca/monportail-sites-de-cours/enseignants-ajouter-et-parametrer-un-questionnaire#etape-4-de-4-publier-dans-le-site-disponibilite-du-questionnaire-et-publication-des-copies-corrigees) seulement après la période de disponibilité;
- $\Box$  Fournir des [copies corrigées partielles ou allégées](https://www.ene.ulaval.ca/monportail-sites-de-cours/enseignants-ajouter-et-parametrer-un-questionnaire#etape-4-de-4-publier-dans-le-site-disponibilite-du-questionnaire-et-publication-des-copies-corrigees).

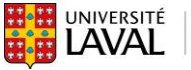

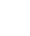

3

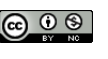